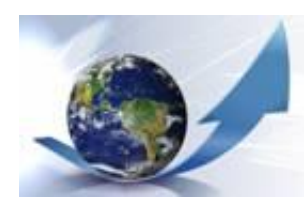

# **Beyond Mapping Compilation Series**

*by Joseph K. Berry* 

*…Beyond Mapping columns appearing i[n GeoWorld](http://www.geoplace.com/ME2/Default.asp) (formally GIS World) magazine from March 1989 through December 2013.*

*Most GIS applications have focused on mapping and spatial data management for viewing and geo-query of mapped data. Map analysis and GIS modeling involve entirely new spatial reasoning concepts and procedures that are not reflected in our paper map legacy. The four books in the Beyond Mapping Compilation Series are based on Joe Berry's popular "Beyond Mapping" columns in GIS World/GeoWorld magazine that discusses the new breed of map analysis tools, how they can be used to better characterize and communicate spatial relationships, be organized into effective GIS model solutions, and spark entirely new spatial paradigms. The topics covered are written for novices, as well as GIS professionals, in a witty style that entertains as well as informs.* 

*[\(click](BM_ChronListing.pdf) for a hardcopy version of this document posted at http://www.innovativegis.com/basis/BeyondMappingSeries/) \_\_\_\_\_\_\_\_\_\_\_\_\_\_\_\_\_\_\_\_\_\_\_\_\_\_\_\_\_\_\_\_\_\_\_\_\_\_\_\_\_\_\_\_\_\_\_\_\_\_\_\_\_\_\_\_\_\_\_\_\_\_*

# *Chronological Listing*

*with hyperlinks to individual Beyond Mapping columns*

*The following Chronological Listing contains all of Beyond Mapping (BM) columns appearing in GeoWorld from 1989 through 2013 organized by descending date into four online/hardcopy books—*

*Beyond Mapping Book IV (2007 to 2013) —* **[GIS Modeling](#page-2-0)**: *Applying Map Analysis Tools and Techniques Beyond Mapping Book III (1996 to 2007) —* **[Map Analysis](#page-7-0)**: *Understanding Spatial Patterns and Relationships Beyond Mapping Book II (1993 to 1996) —* **[Spatial Reasoning](#page-14-0)** *for Effective GIS Beyond Mapping Book I (1989 to 1993) —* **[Beyond Mapping](#page-17-0)**: *Concepts, Algorithms and Issues in GIS*

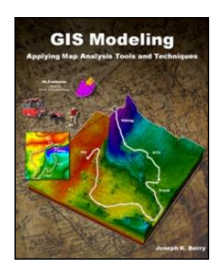

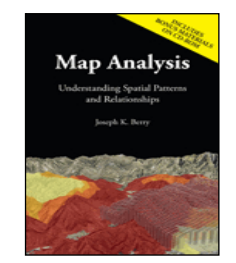

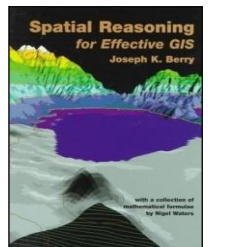

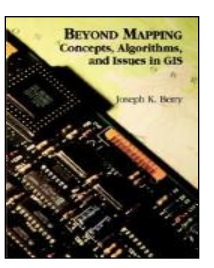

*Navigation within this tsunami of information is aided by four additional organizational listings of the nearly 300 individual Beyond Mapping columns (each column is approximately 1200 words; 2½ pages)—*

*\_\_\_\_\_\_\_\_\_\_\_\_\_\_\_\_\_\_\_\_\_\_\_\_\_\_\_\_\_\_\_\_\_\_\_\_\_\_\_\_\_\_\_\_\_\_\_\_\_\_\_\_\_\_\_\_\_\_\_\_\_\_*

**[Application Listing](http://www.innovativegis.com/basis/BeyondMappingSeries/Listings/BM_ApplicationsListing.htm)** *that organizes the columns by application areas (.html and .pdf): alphabetically sorted into the twenty-three major application groupings*

**[Operations Listing](http://www.innovativegis.com/basis/BeyondMappingSeries/Listings/BM_OperationsListing.htm)** *that organizes the columns by topic/theme discussed (.html and .pdf); alphabetically sorted into ten General themes, fifteen Analysis groupings and twelve Statistics groupings*

**[Interactive Listing](http://www.innovativegis.com/basis/BeyondMappingSeries/Listings/BM_InteractiveListing.doc)** *that can be searched/sorted by word, phrase, topic, theme or application area (.doc)*

**[Combined Index](http://www.innovativegis.com/basis/BeyondMappingSeries/Listings/BM_CombinedIndex.htm)** *of keywords and phrases covering all four books (.html and .pdf …in progress)*

Chronological Listing of Beyond Mapping columns (1989-2013) Page 2

### *GIS Modeling: Applying Map Analysis Tools and Techniques*

<span id="page-2-0"></span>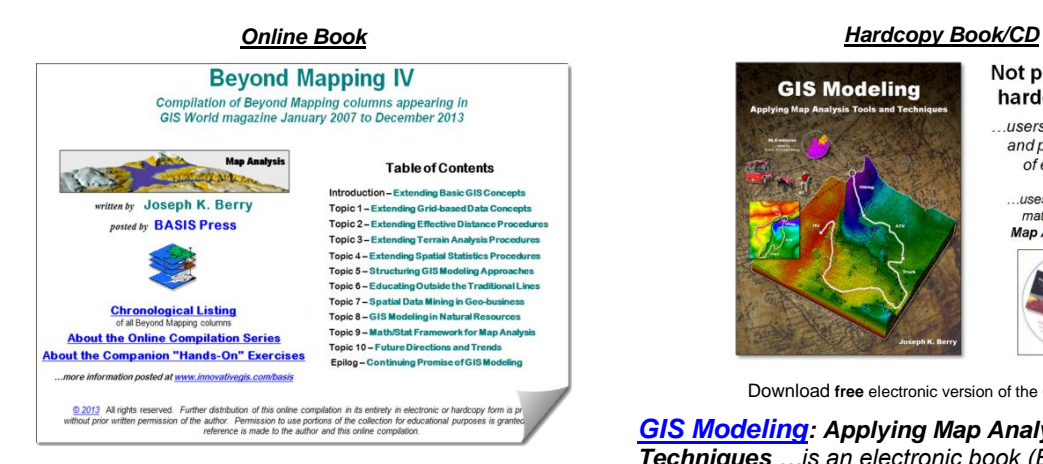

*[Beyond Mapping IV](http://www.innovativegis.com/basis/BeyondMappingSeries/BeyondMapping_IV/Default.htm): A Compilation of Beyond Mapping Columns …is an online book organizing the Beyond Mapping columns first published i[n GeoWorld](http://www.geoplace.com/ME2/Default.asp) (formally GIS World) from 2007 to 2013 into 10 Topics, Introduction and Epilog.*

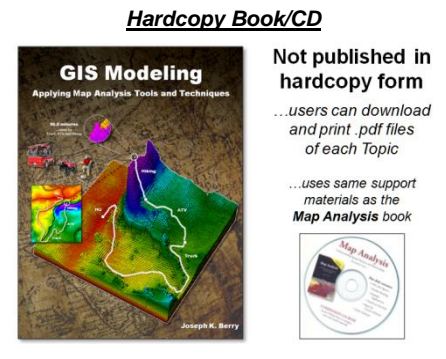

Download **free** electronic version of the GM book/CD

*[GIS Modeling](http://www.innovativegis.com/basis/Books/GISmodeling.htm): Applying Map Analysis Tools and Techniques …is an electronic book (Basis Press, 2013) of selected columns from 2007 to 2013 organized into 10 Topics, Introduction, Epilog, Index and a companion CD-ROM containing Additional Readings, Color Graphics files, Instructor Materials and software for hands-on exercises cross-referenced to the topics.*

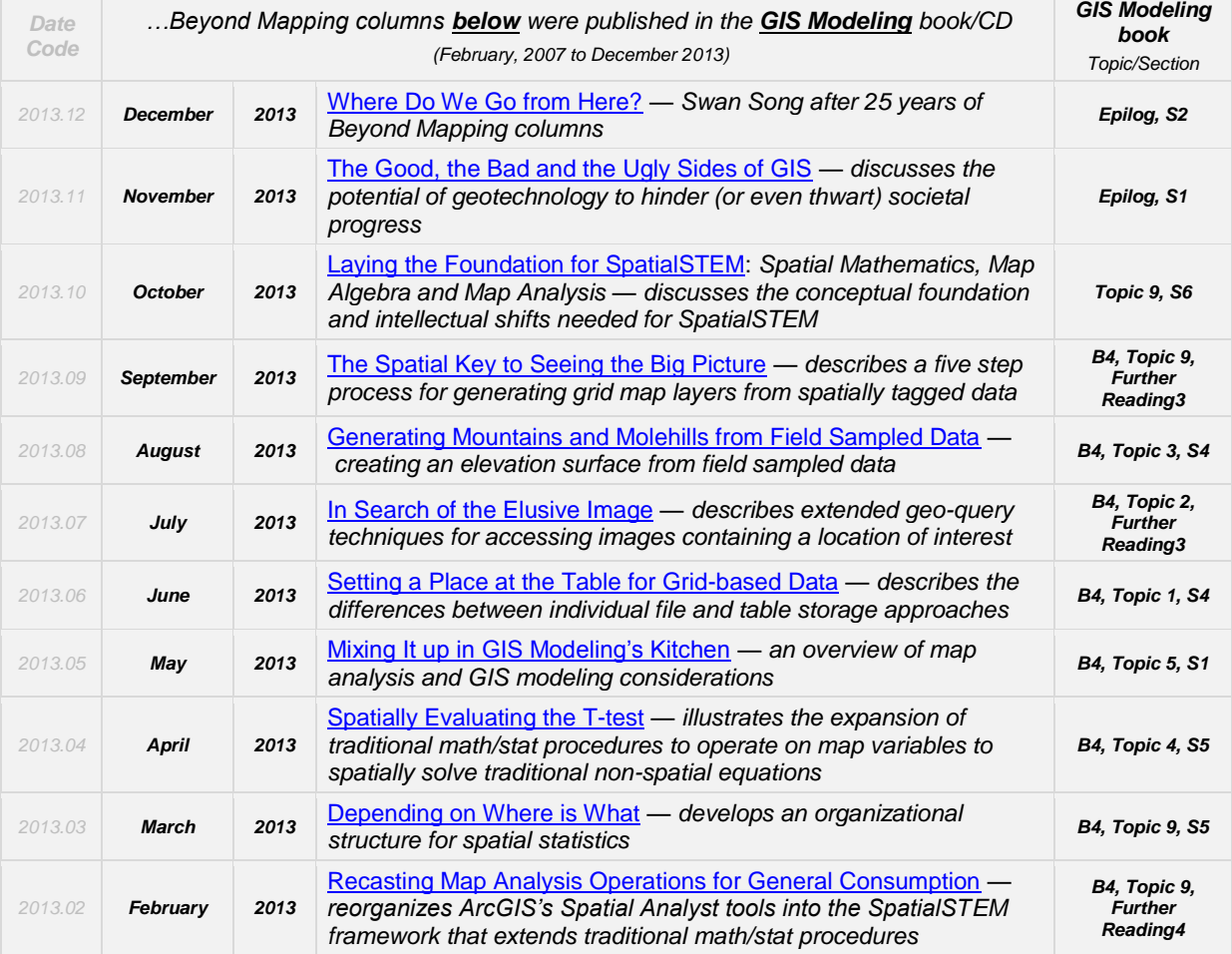

*< click> on the hyperlinks below to access the columns compiled into the Beyond Mapping IV online book*

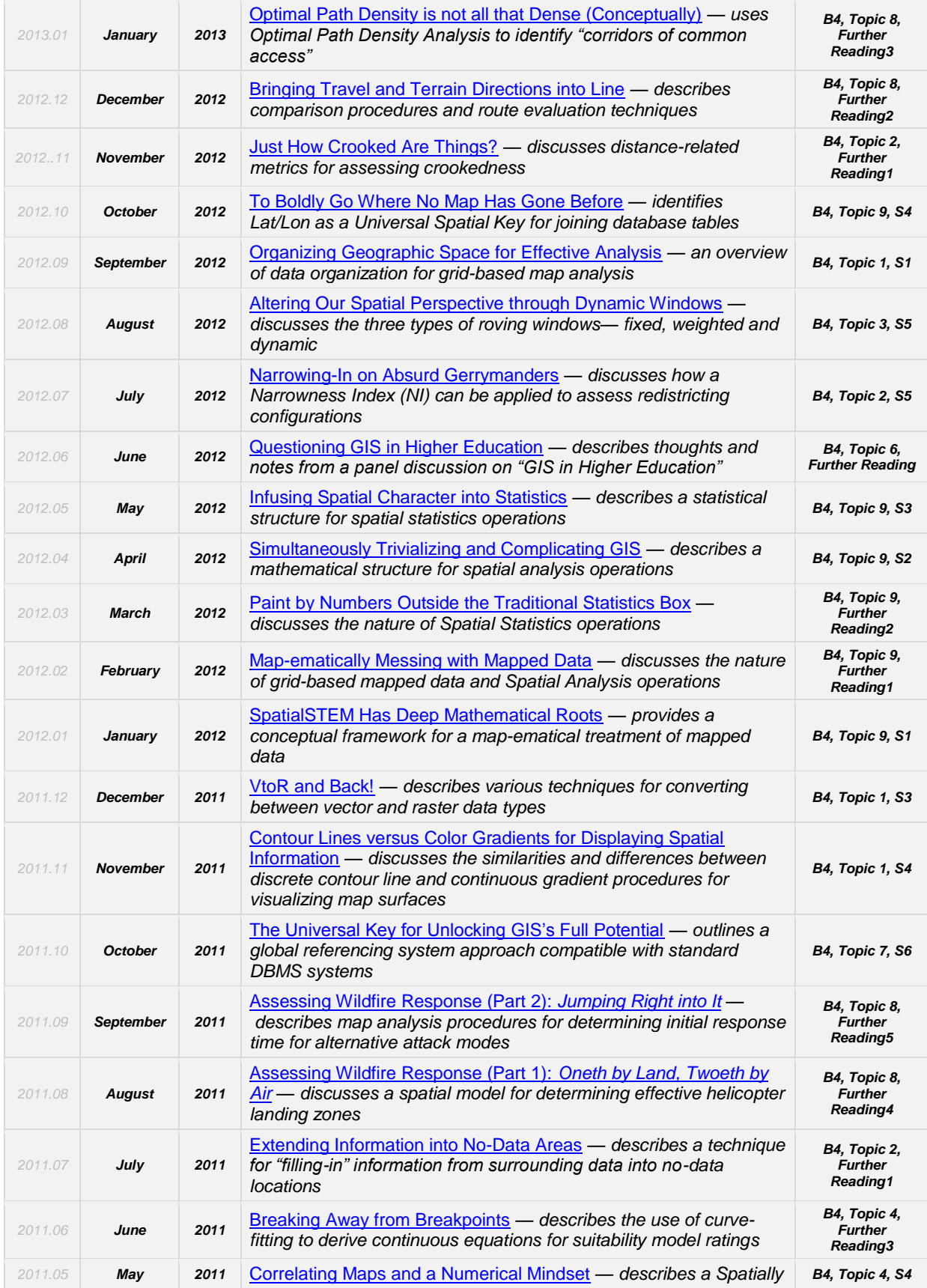

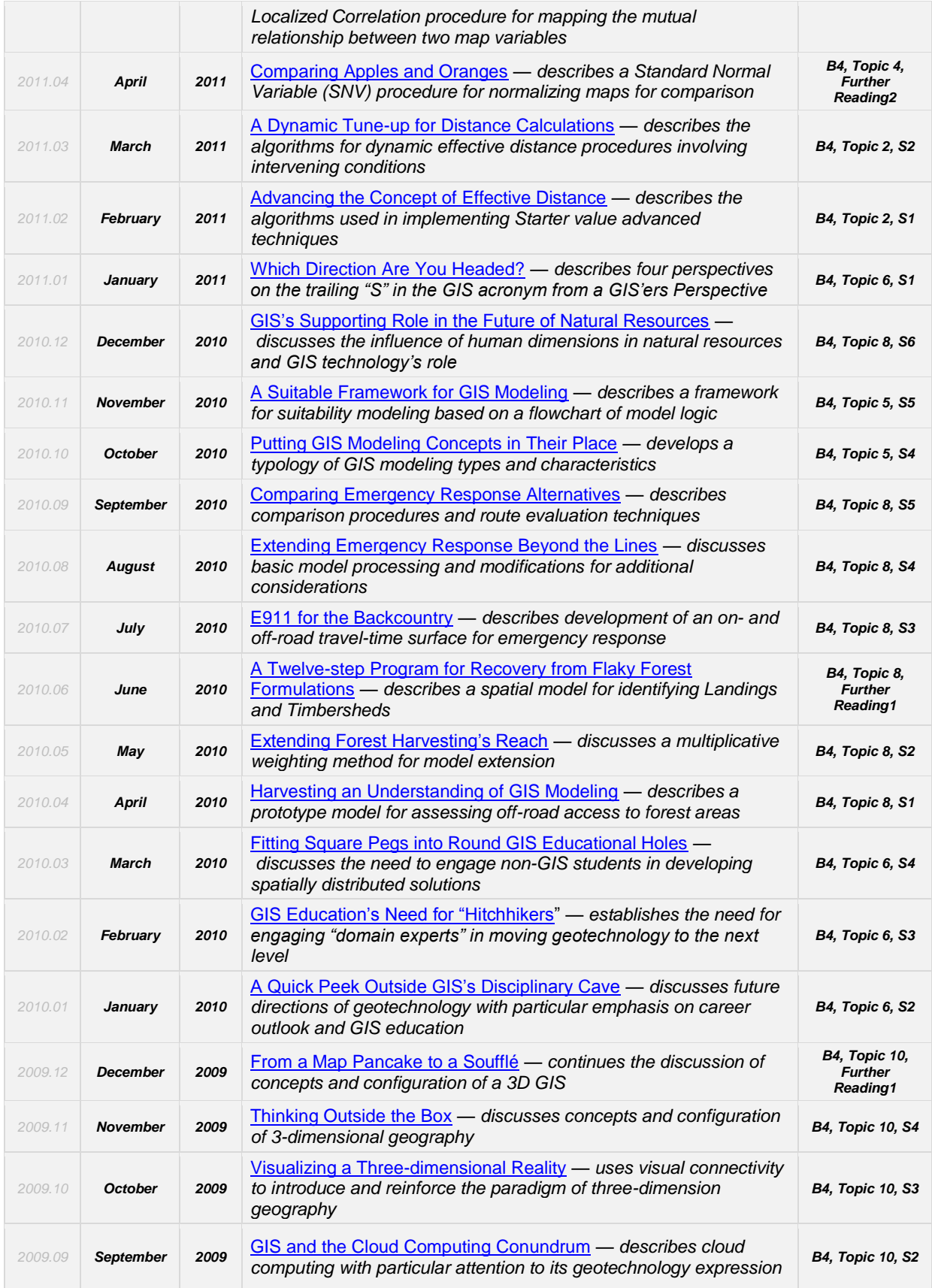

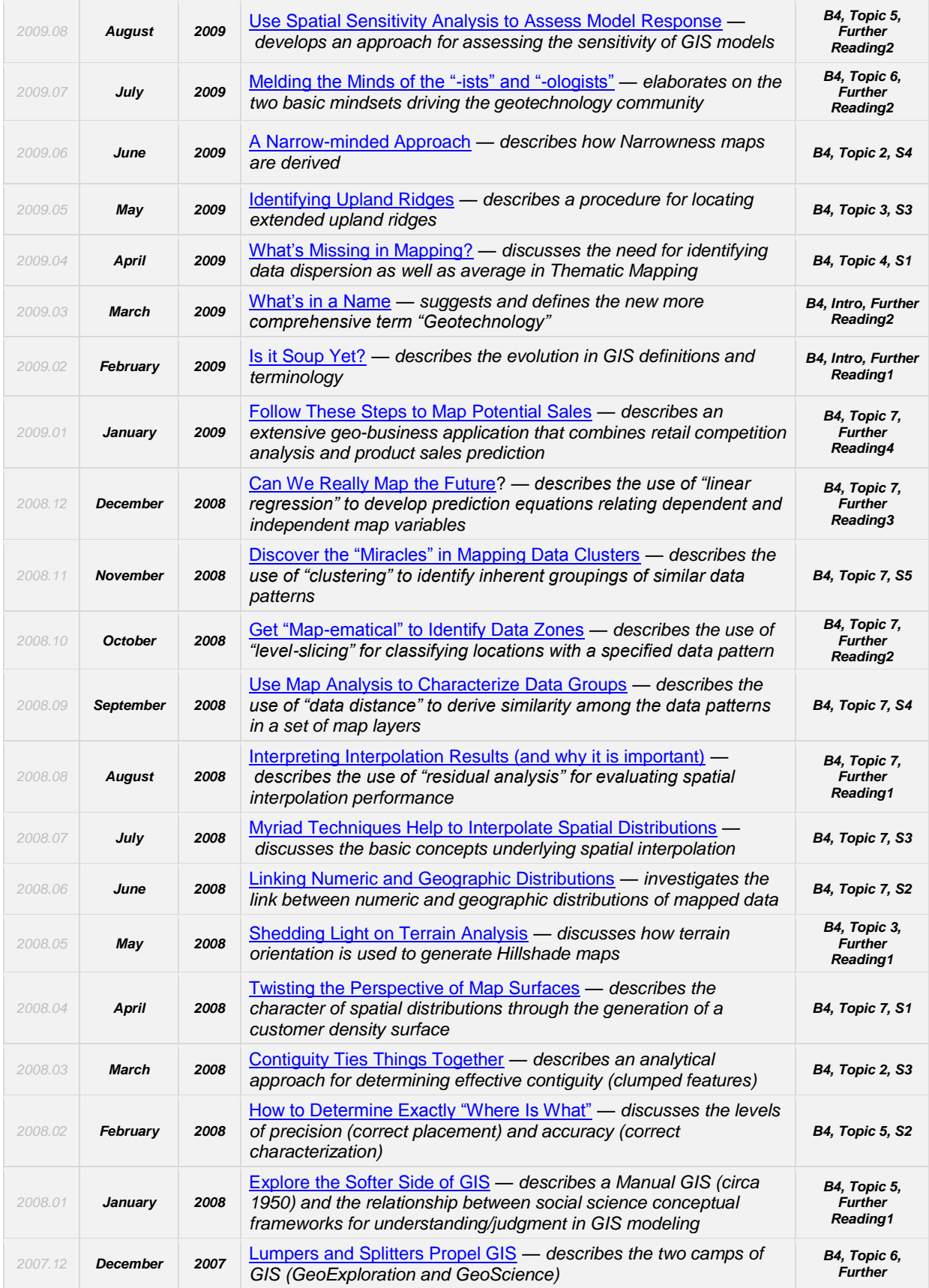

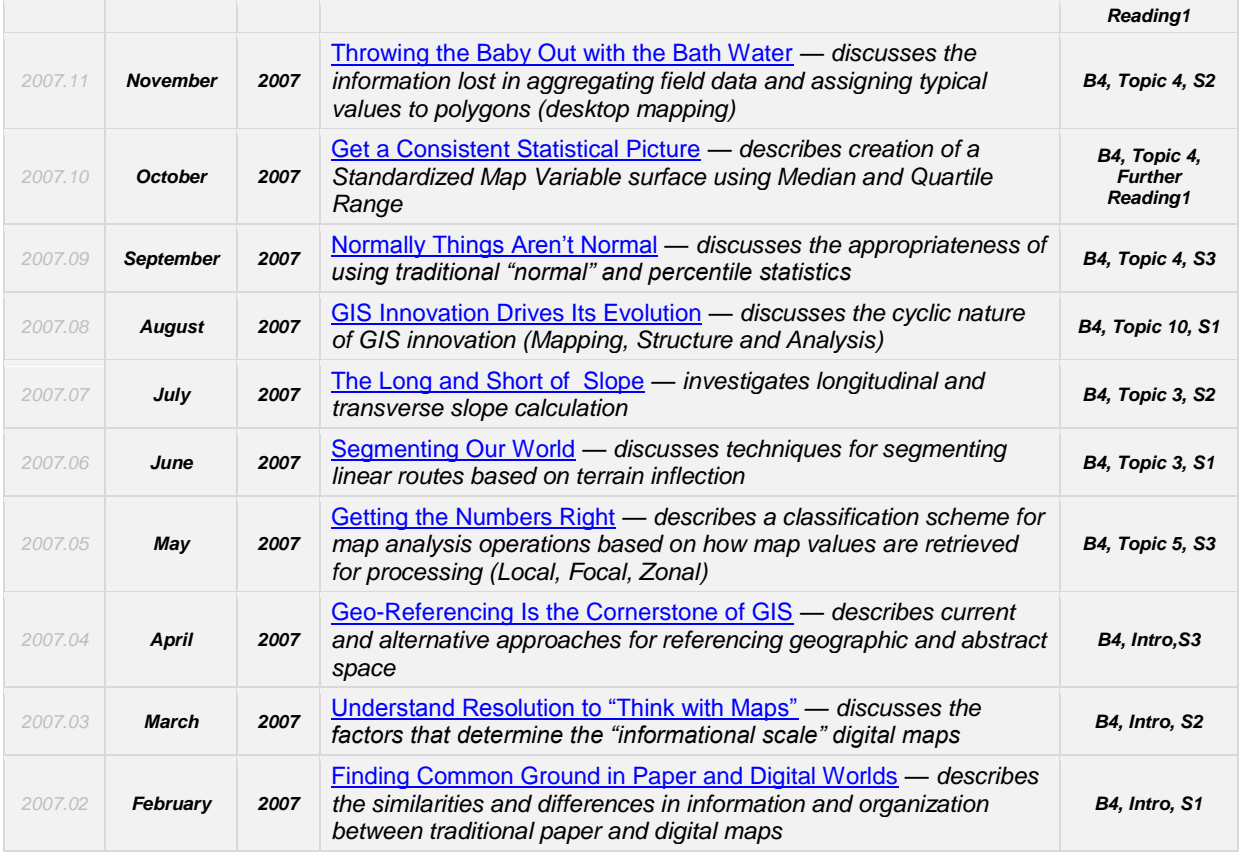

*Permission to use portions of the Beyond Mapping Compilation Series collection of columns for educational and non-commercial purposes is granted provided reference is made to the author and the URL of the Beyond Mapping Compilation Series Topic of the online book containing the materials—*

*\_\_\_\_\_\_\_\_\_\_\_\_\_\_\_\_\_\_\_\_\_\_\_\_\_\_\_\_\_\_\_\_\_\_\_\_\_\_\_\_\_\_\_\_\_\_\_\_\_\_\_\_\_\_\_\_\_\_\_\_\_\_\_\_\_\_\_\_\_\_\_\_\_\_\_\_\_\_\_\_\_\_\_\_\_*

# *Map Analysis: Understanding Spatial Patterns and Relationships*

<span id="page-7-0"></span>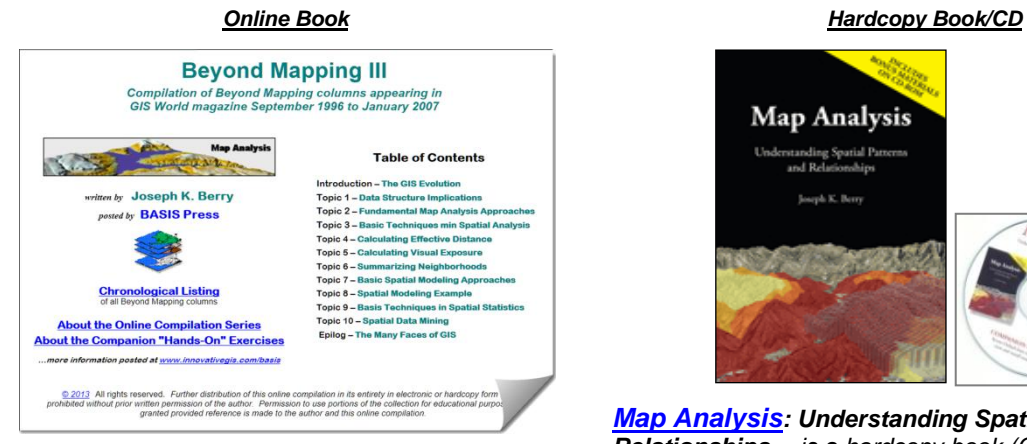

*[Beyond Mapping III](http://www.innovativegis.com/basis/BeyondMappingSeries/BeyondMapping_III/Default.htm): A Compilation of Beyond Mapping Columns …is an online book organizing the Beyond Mapping columns first published in GIS Worl[d/GeoWorld](http://www.geoplace.com/ME2/Default.asp) from 1996 to 2007 into 10 Topics, Introduction, Epilog and Further Readings.*

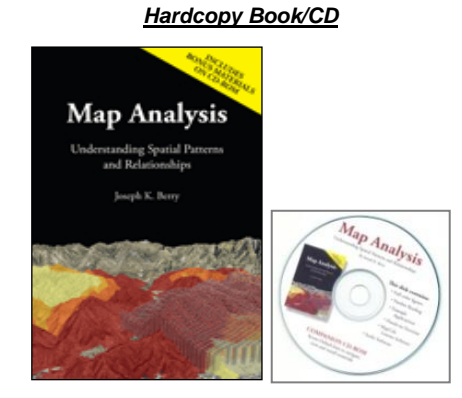

*[Map Analysis](http://www.innovativegis.com/basis/Books/MapAnalysis/Default.htm): Understanding Spatial Patterns and Relationships …is a hardcopy book (GeoTec Media, 2007) of selected columns from 1996 to 2007 organized into 10 Topics, Introduction, Epilog, Index and a companion CD-ROM containing Additional Readings, Color Graphics files, Instructor Materials and software for hands-on exercises cross-referenced to the topics.*

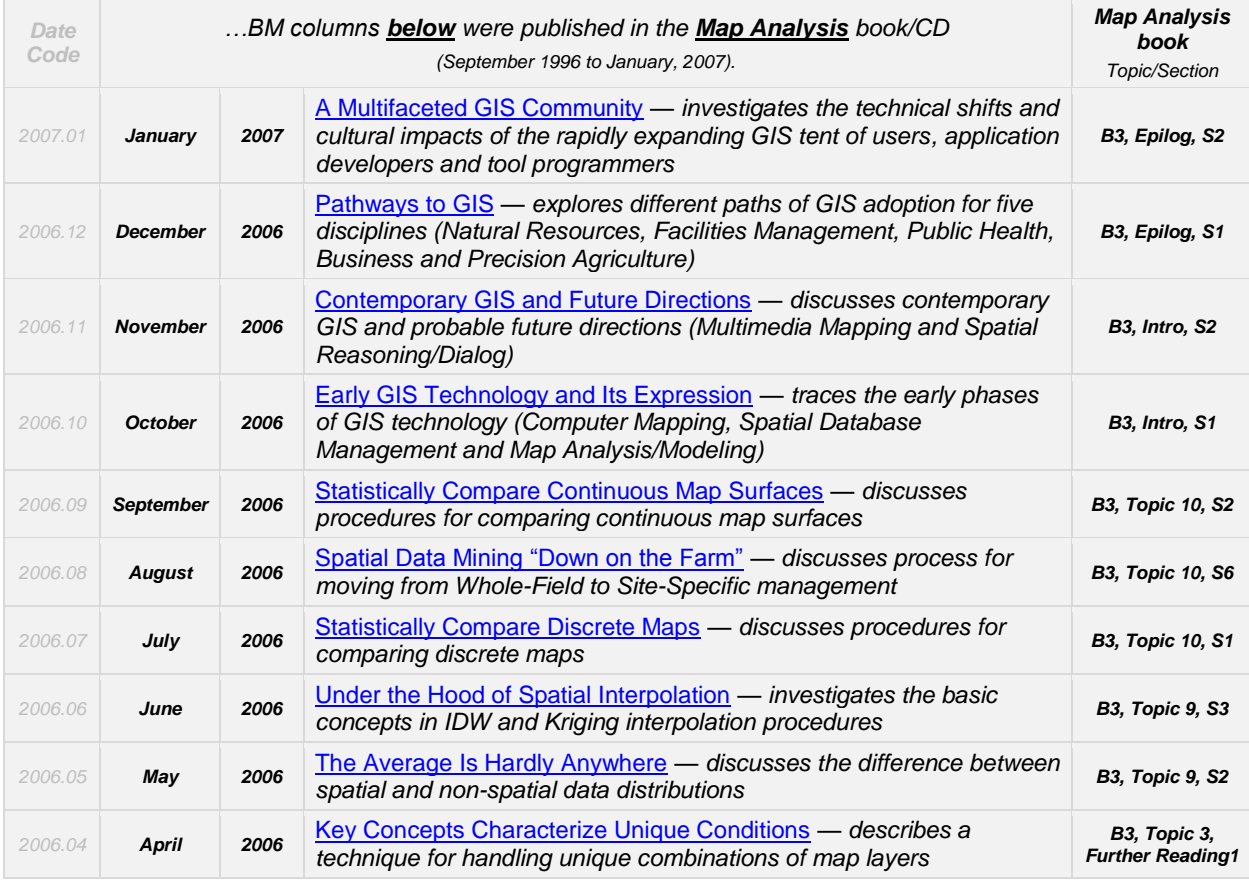

*Note: click on the hyperlinks below to access the columns compiled into the Beyond Mapping III online book.*

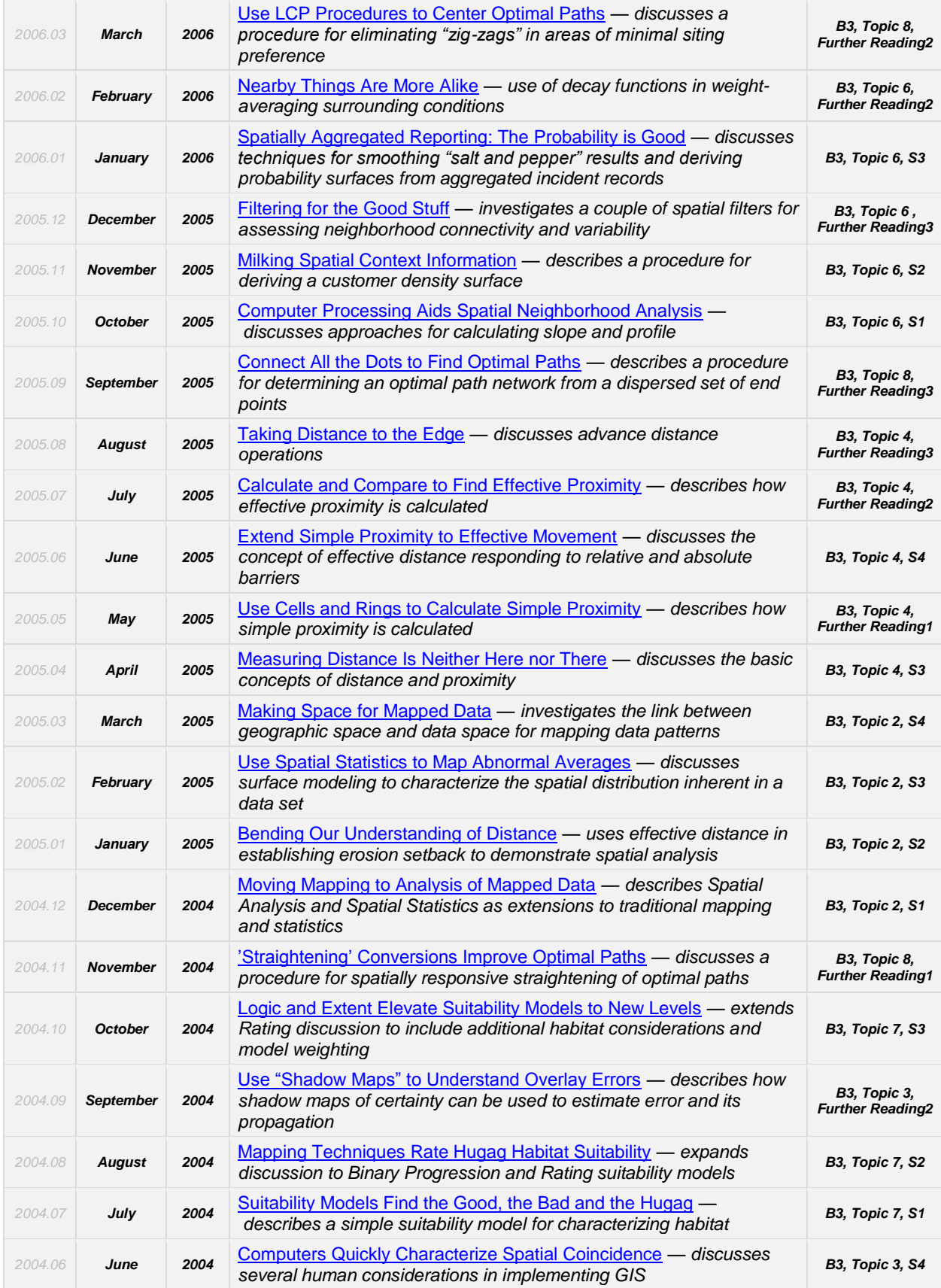

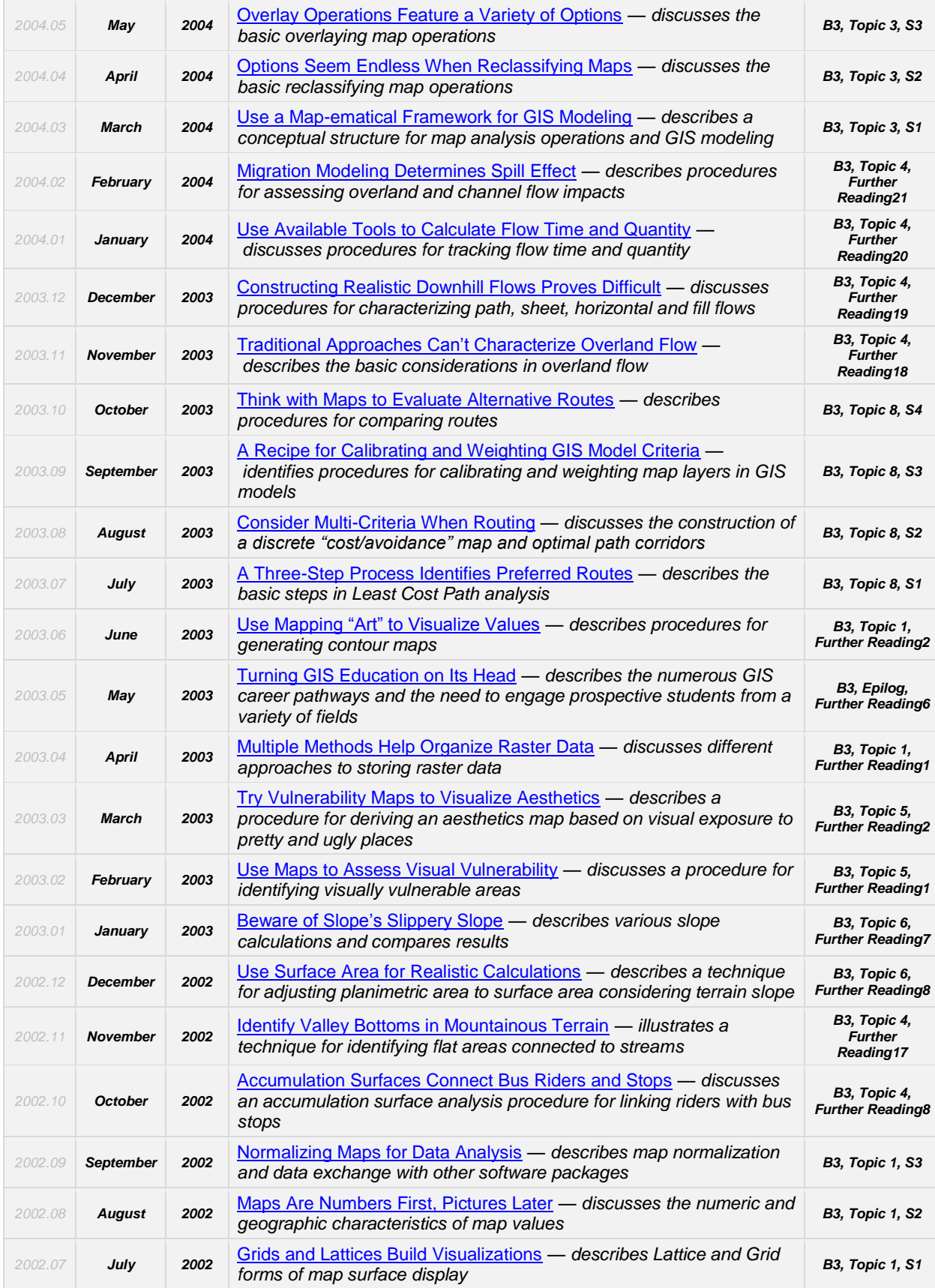

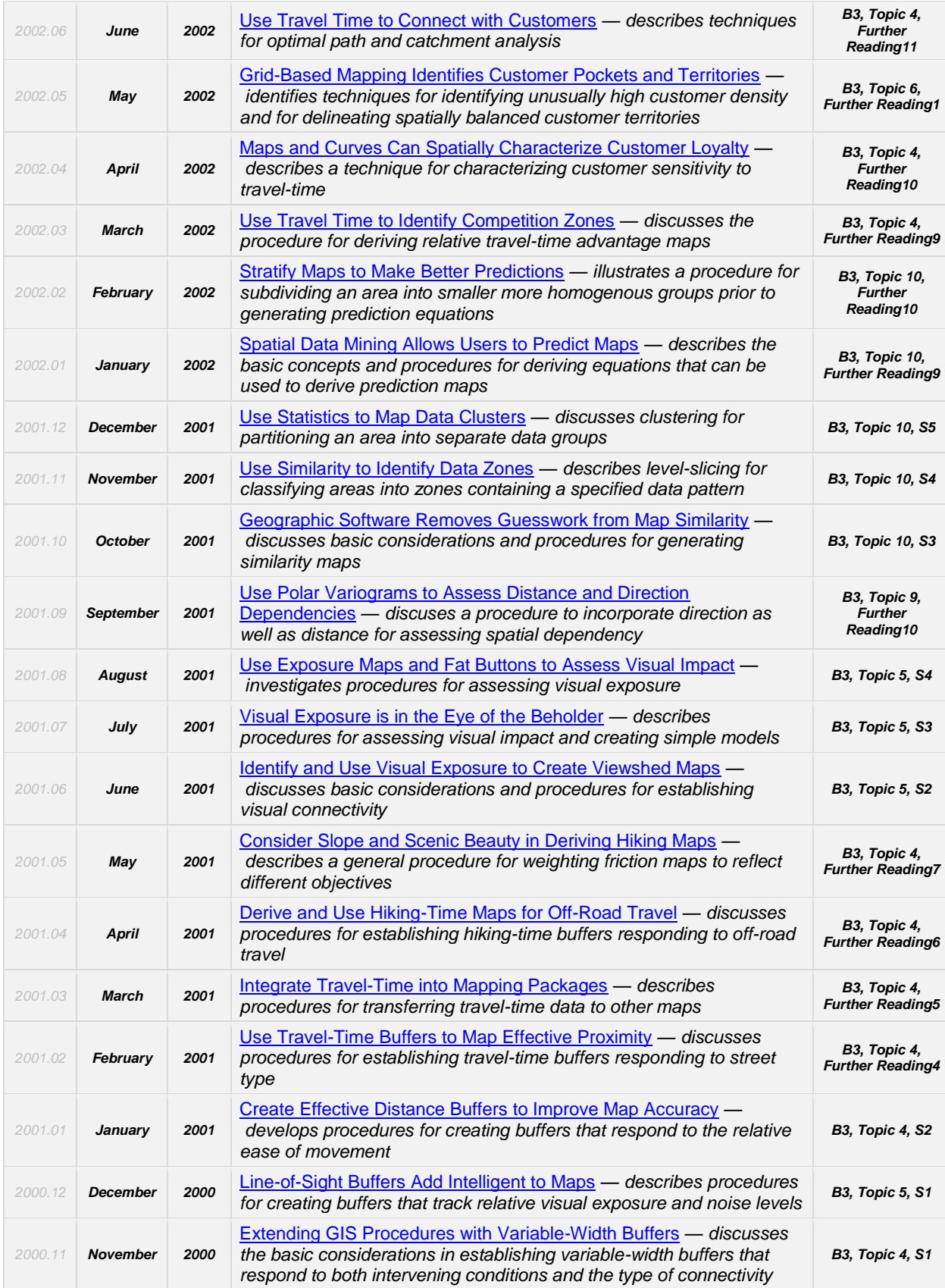

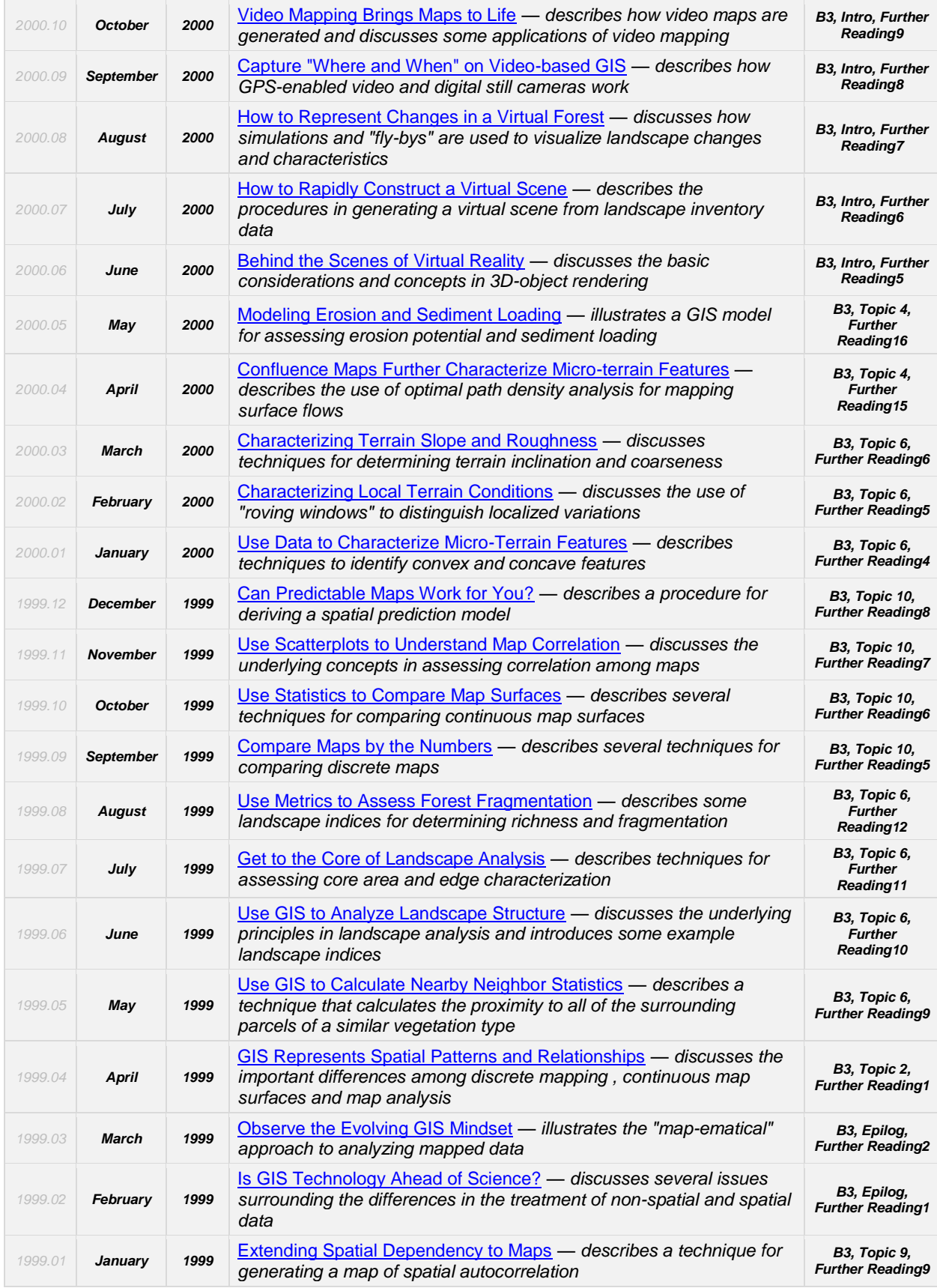

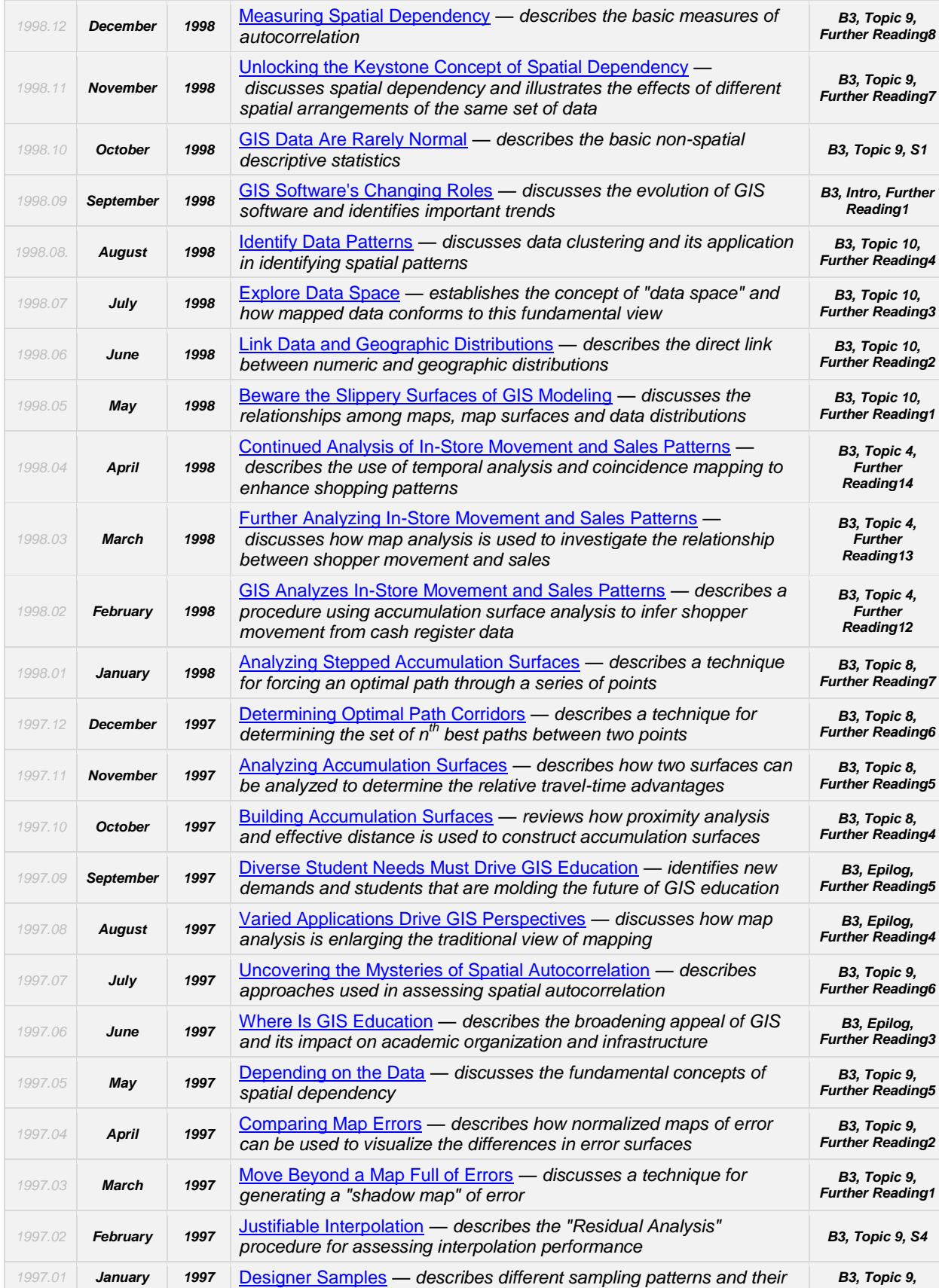

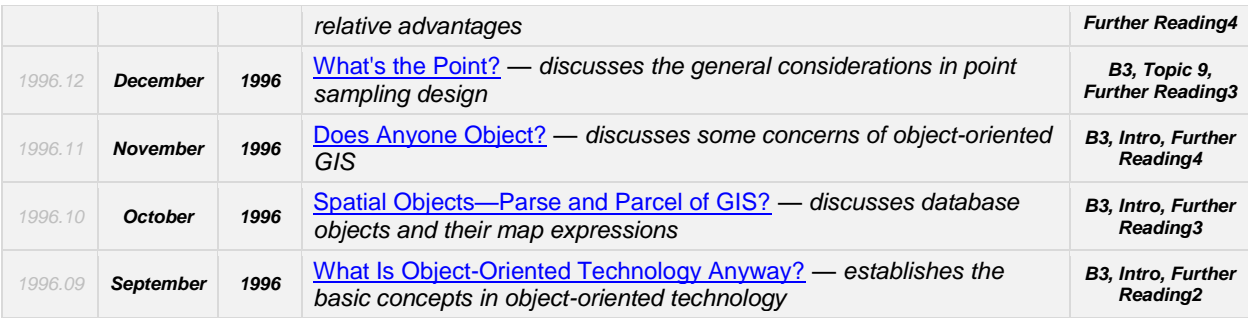

#### *Permission to use portions of the Beyond Mapping Compilation Series collection of columns for educational and non-commercial purposes is granted provided reference is made to the author and the URL of the Beyond Mapping Compilation Series Topic of the online book containing the materials—*

*\_\_\_\_\_\_\_\_\_\_\_\_\_\_\_\_\_\_\_\_\_\_\_\_\_\_\_\_\_\_\_\_\_\_\_\_\_\_\_\_\_\_\_\_\_\_\_\_\_\_\_\_\_\_\_\_\_\_\_\_\_\_\_\_\_\_\_\_\_\_\_\_\_\_\_\_\_\_\_\_\_\_\_\_\_*

# *Spatial Reasoning for Effective GIS*

<span id="page-14-0"></span>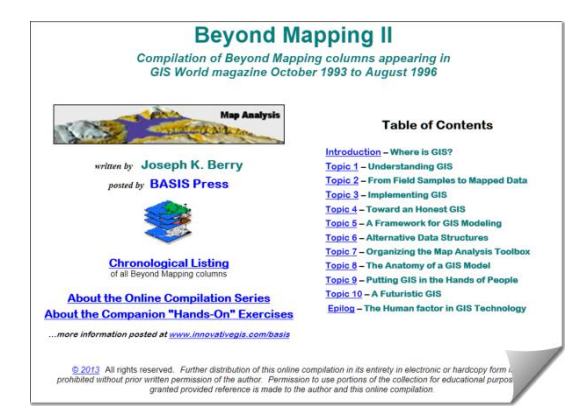

*[Beyond Mapping II](http://www.innovativegis.com/basis/BeyondMappingSeries/BeyondMapping_II/Default.htm): A Compilation of Beyond Mapping Columns …is an online book organizing the Beyond Mapping columns first published in GIS World (now [GeoWorld\)](http://www.geoplace.com/ME2/Default.asp) from 1993 to 1995 into 10 Topics, Introduction and Epilog*

*Online Book Hardcopy Book*

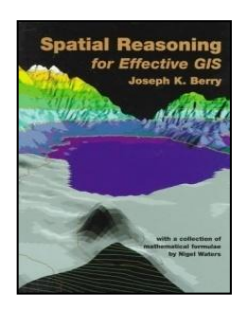

### *[Spatial Reasoning](http://www.innovativegis.com/basis/Books/SpatialReasoning.htm) for Effective GIS*

*…is a hardcopy book (John Wiley Publishers, 1993) of selected Beyond Mapping columns organized into 10 Topics, Introduction, Epilog, Resource Listing, Appendix on GIS Formulae and Index. The BM columns were first published in GIS World (now [GeoWorld\)](http://www.geoplace.com/ME2/Default.asp) from 1993 to 1995* 

*Note: click on the hyperlinks below to access the columns compiled into the Beyond Mapping II online book.*

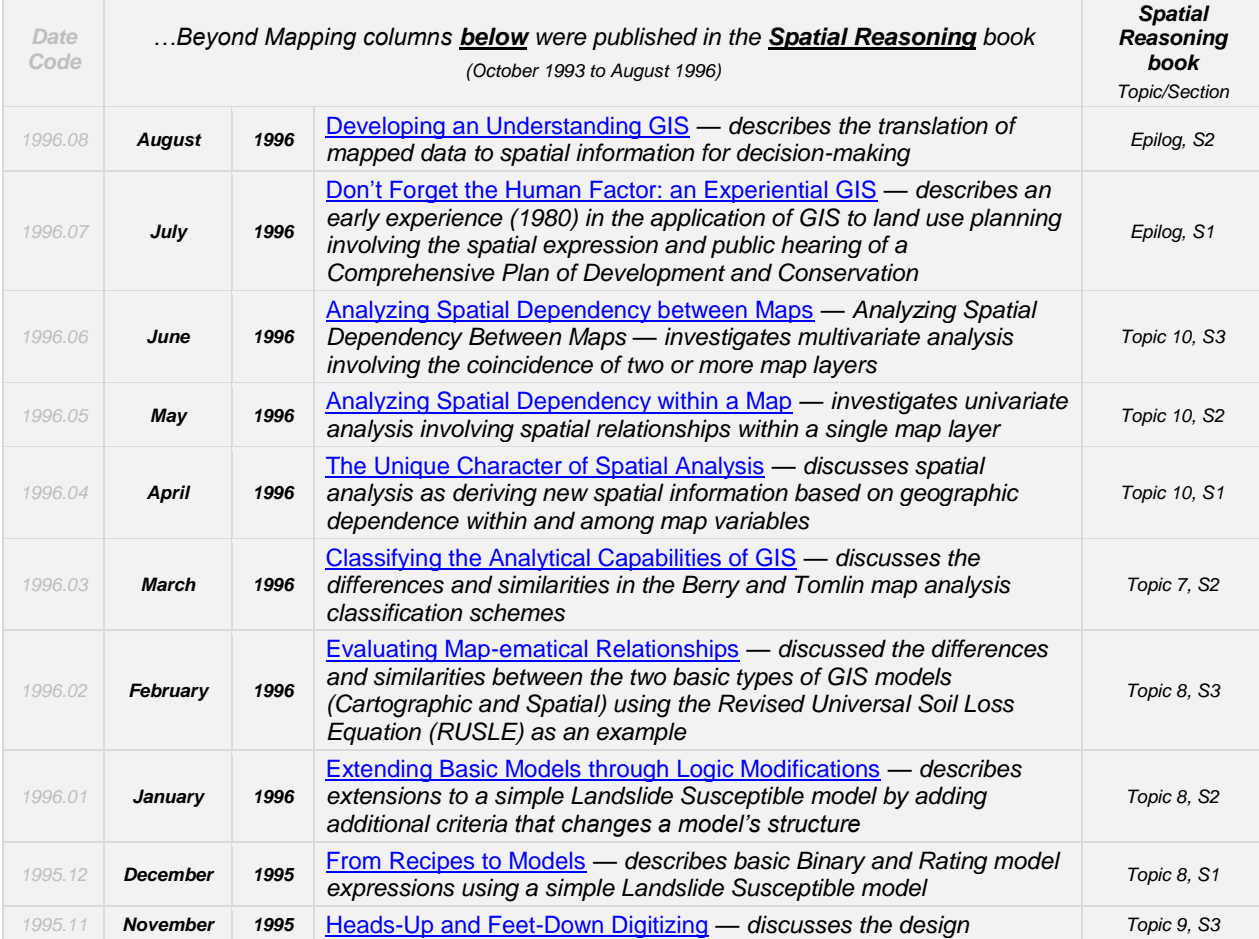

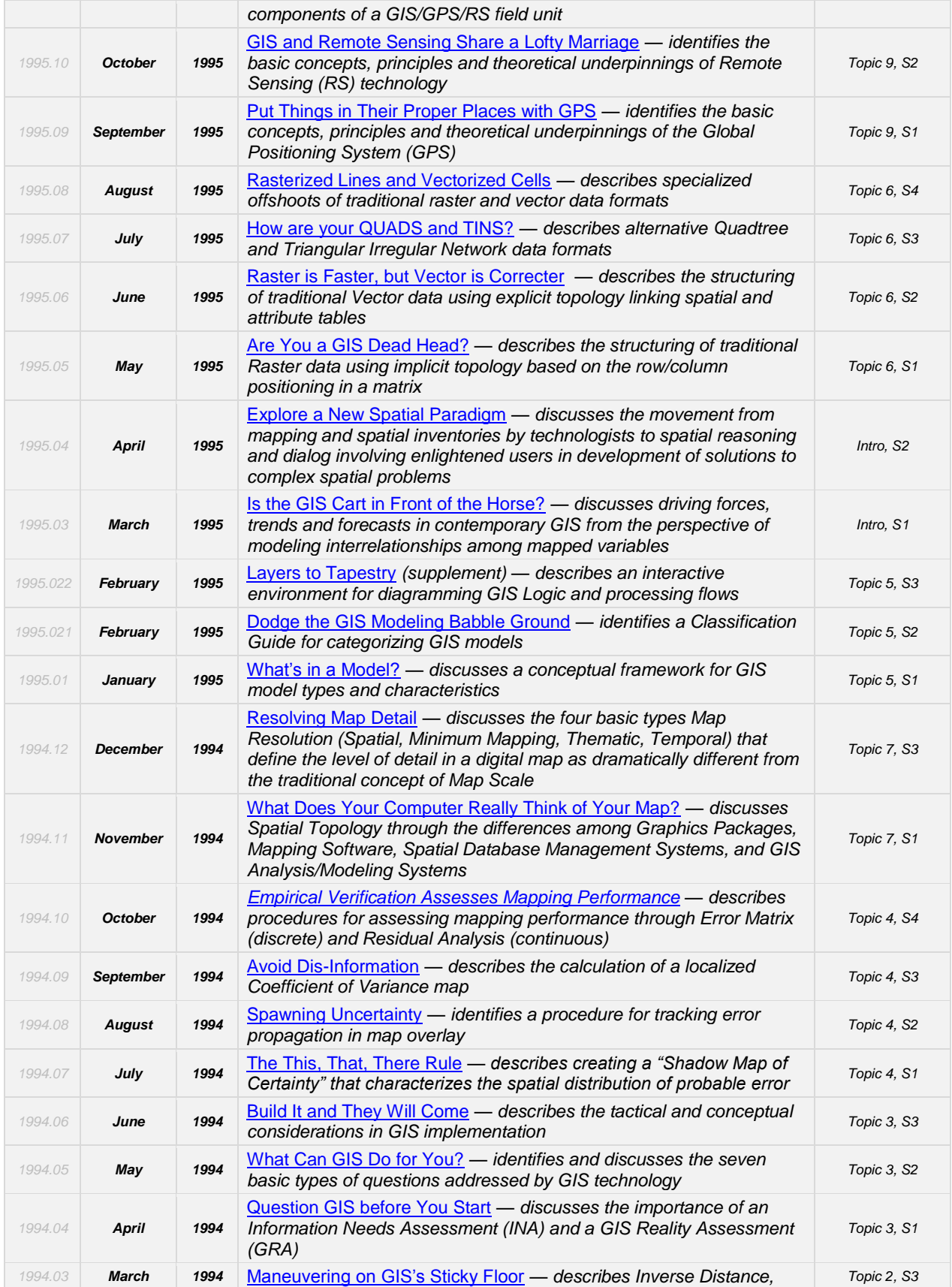

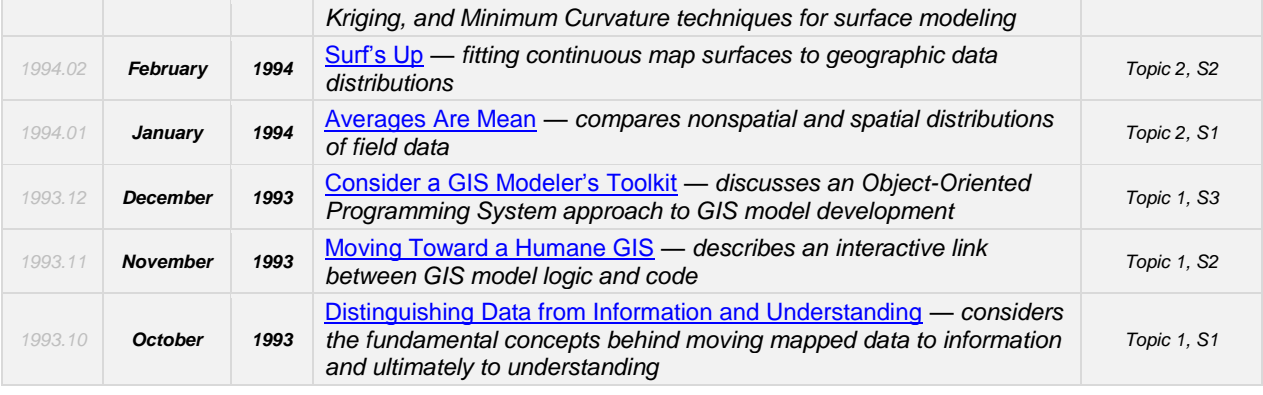

*Permission to use portions of the Beyond Mapping Compilation Series collection of columns for educational and non-commercial purposes is granted provided reference is made to the author and the URL of the Beyond Mapping Compilation Series Topic of the online book containing the materials—*

*\_\_\_\_\_\_\_\_\_\_\_\_\_\_\_\_\_\_\_\_\_\_\_\_\_\_\_\_\_\_\_\_\_\_\_\_\_\_\_\_\_\_\_\_\_\_\_\_\_\_\_\_\_\_\_\_\_\_\_\_\_\_\_\_\_\_\_\_\_\_\_\_\_\_\_\_\_\_\_\_\_\_\_\_\_*

## *Beyond Mapping: Concepts, Algorithms and Issues in GIS*

<span id="page-17-0"></span>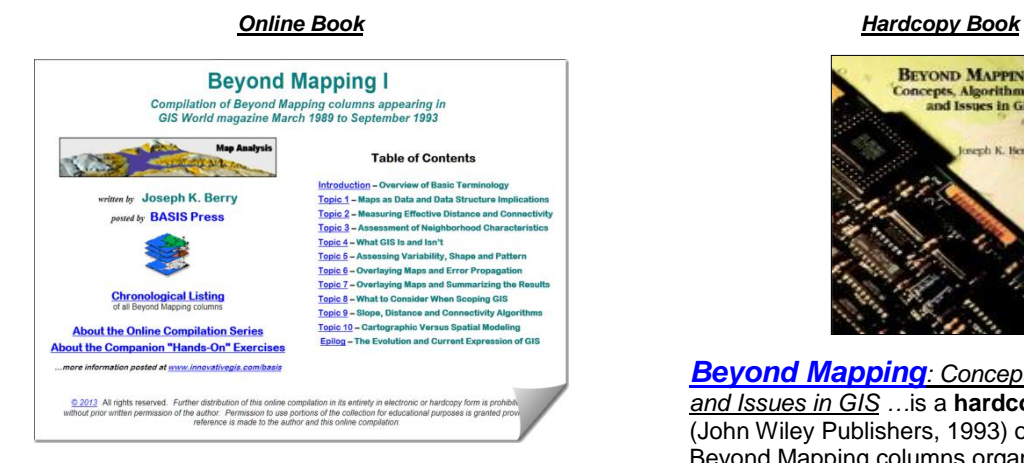

*[Beyond Mapping I](http://www.innovativegis.com/basis/BeyondMappingSeries/BeyondMapping_I/Default.htm): A Compilation of Beyond Mapping Columns* is an **online book** organizing the Beyond Mapping columns first published in GIS World (no[w GeoWorld\)](http://www.geoplace.com/ME2/Default.asp) from March 1989 to September 1993 into 10 Topics, Introduction and Epilog.

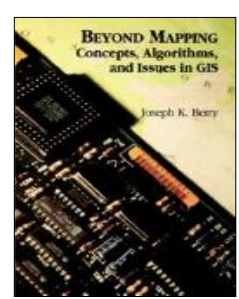

*[Beyond Mapping](http://www.innovativegis.com/basis/Books/BeyondMapping.htm): Concepts, Algorithms and Issues in GIS …*is a **hardcopy book** (John Wiley Publishers, 1993) of selected Beyond Mapping columns organized into 10 Topics, Introduction, Epilog, Resource Listing, Glossary and Index. The BM columns were first published in GIS World (now [GeoWorld\)](http://www.geoplace.com/ME2/Default.asp) from 1989 to 1993.

*Note: click on the hyperlinks below to access the columns compiled into the Beyond Mapping I online book.*

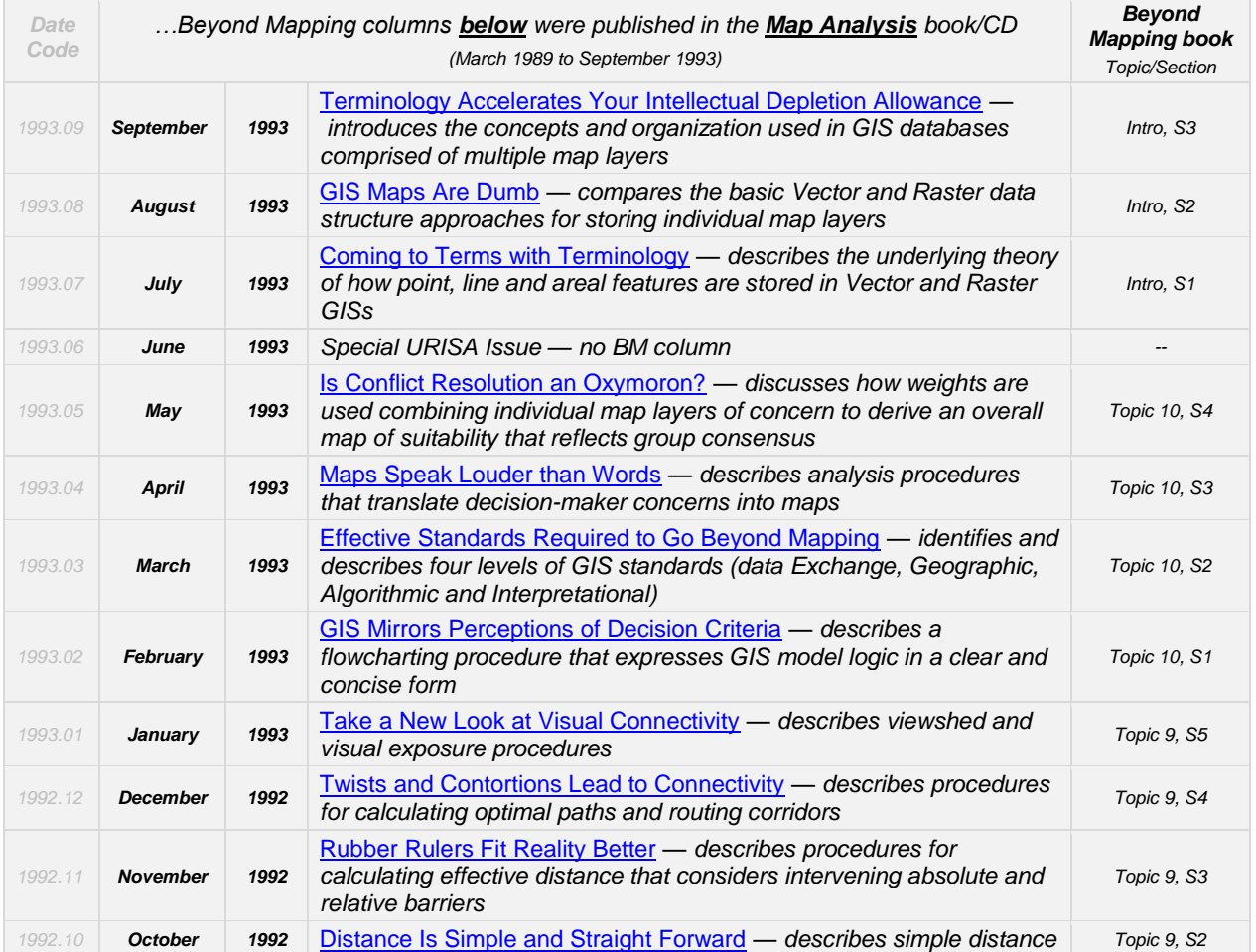

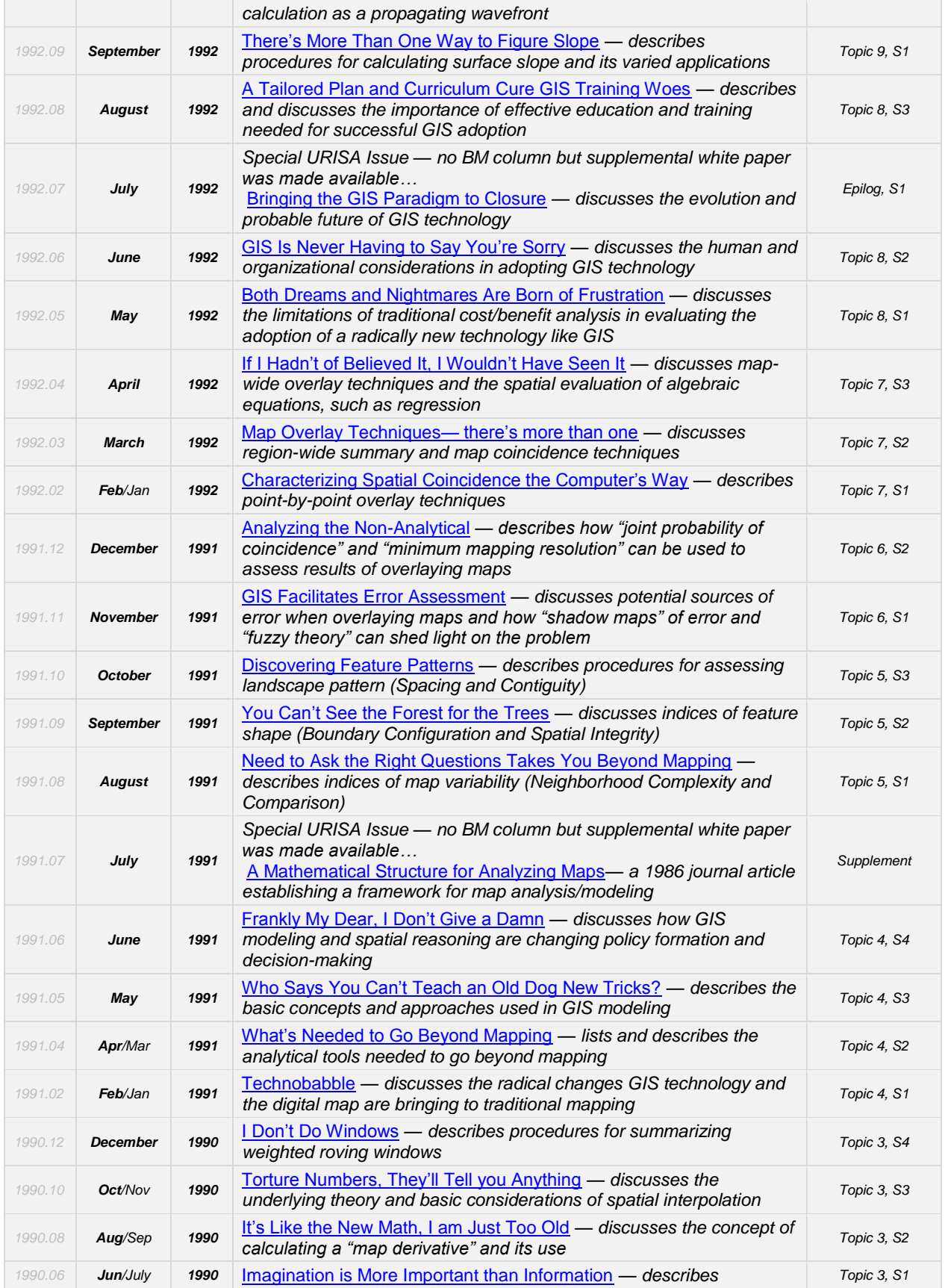

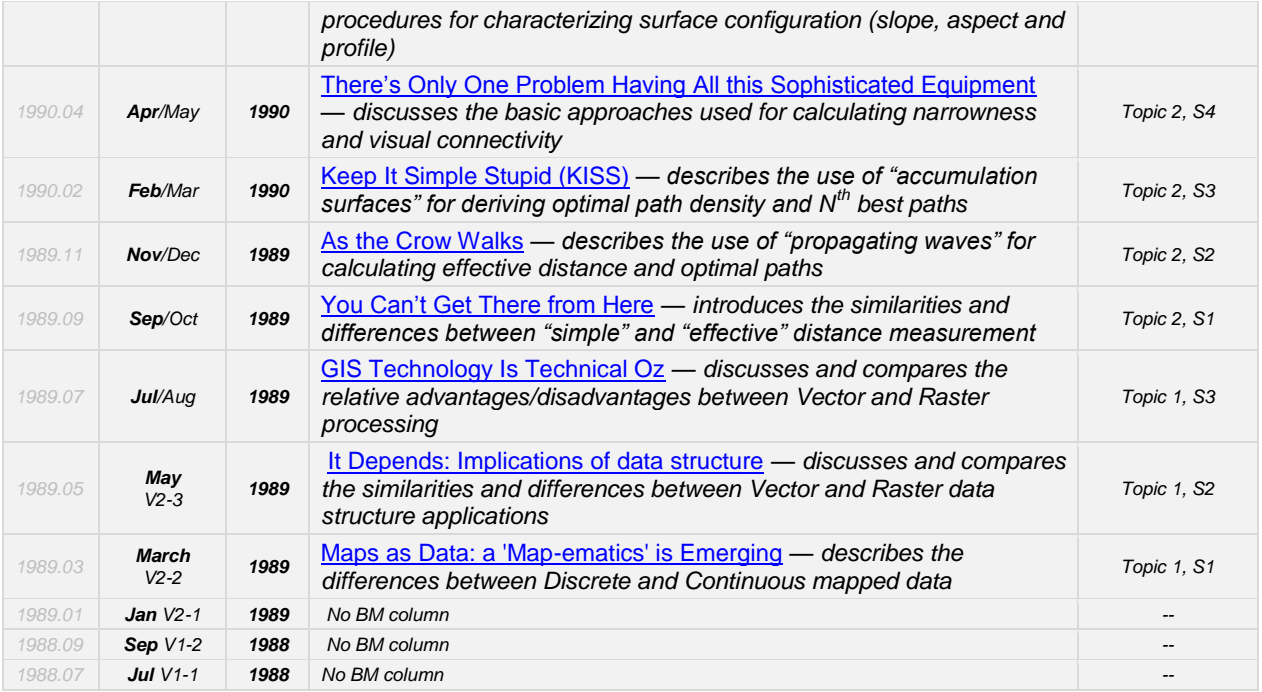

*Permission to use portions of the Beyond Mapping Compilation Series collection of columns for educational and non-commercial purposes is granted provided reference is made to the author and the URL of the Beyond Mapping Compilation Series Topic of the online book containing the materials—*

*\_\_\_\_\_\_\_\_\_\_\_\_\_\_\_\_\_\_\_\_\_\_\_\_\_\_\_\_\_\_\_\_\_\_\_\_\_\_\_\_\_\_\_\_\_\_\_\_\_\_\_\_\_\_\_\_\_\_\_\_\_\_\_\_\_\_\_\_\_\_\_\_\_\_\_\_\_\_\_\_\_\_\_\_\_*